Adobe Technical Communication Suite Free X64 (April-2022)

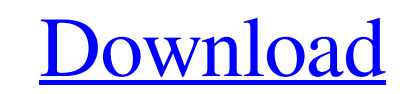

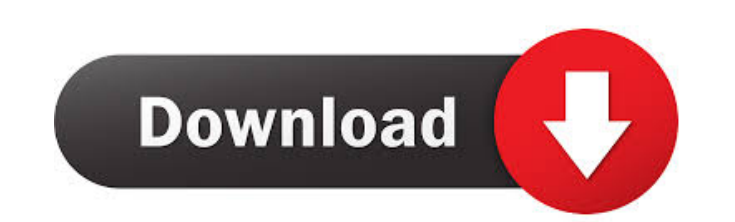

## **Adobe Technical Communication Suite Product Key Full [Mac/Win]**

Adobe Technical Communication Suite delivers a comprehensive content creation and delivery solution that combines the power of Adobe FrameMaker and RoboHelp with the ease of a PDF workflow. It helps you author technical do Communication Suite you get a powerful suite of applications that include: Adobe FrameMaker 9 - Author and publish technical documentation Adobe RoboHelp 8 - Easily create professional help systems and knowledgebases Adobe engaging PDF communications anytime, anywhere Adobe Presenter 7 - Rapidly create high-impact Adobe Flash presentations and eLearning courses from PowerPoint Adobe Bridge CS4 - Adobe's fast, searchable PDF product Adobe Dev deployments Also included: Adobe Reader 9, Adobe Flash Professional CS4, and Adobe 3D Reviewer. I've learned a lot about html5 already. So do I need to learn html5 as a CMS? Is there another document type for which I need CMS like Joomla or WordPress would be more useful. Having said that, there are definitely some advantages to using HTML5 as a backend for a web app, including the flexibility of being able to use CSS3 and the power of addi yes." "I'm afraid you'll have to wait here." "Actually, I don't think I can wait." "I'm sorry." "Hey, you want to try again

### **Adobe Technical Communication Suite License Key**

• Help your teams collaborate more effectively by publishing Microsoft Office documents and webpages to multiple locations using only a single.DOCX file and a few simple steps • Make documents available for free on multipl popular collaboration services to help your teams communicate and work together faster KEYMACRO Highlights: • No additional software required • Rich Metadata integrated with all popular Microsoft Office applications • Inst query engine . Extensive, easy-to-use metadata editor to manually edit text and meta data . Rich drag and drop interaction to move content between documents. Advanced Find and Replace capabilities to automate and streamlin Exchange Server and Active Directory . Multiple language support . Built-in support for Windows, Mac OS X, and Linux. . Work with any.DOCX version from 12.0 to 14.0 KEYMACRO Installation: 1. Unzip and double-click the.exe versions 12.0 to 14.0 (including 12.0 to 14.0 Advanced) . Works with and without an Internet connection. Works with other version of Adobe RoboHelp KeyMACRO Features:.. Designed with desktop publishing, end-user developmen to convert • Ability to quickly create new.DOCX files using an intuitive editor • Compatible with all versions of Adobe RoboHelp from 6.0 to 8.0 • Integrated workflow to help your teams communicate and collaborate more eff

## **Adobe Technical Communication Suite Crack Serial Key**

Adobe Technical Communication Suite is a complete and integrated solution for authoring, managing, reviewing, and publishing technical documentation, help systems, knowledgebases, and training. Adobe Technical Communicatio Communication Suite you get a powerful suite of applications that include: Adobe FrameMaker 9 - Author and publish technical documentation Adobe RoboHelp 8 - Easily create professional help systems and knowledgebases Adobe engaging PDF communications anytime, anywhere Adobe Presenter 7 - Rapidly create high-impact Adobe Flash presentations and eLearning courses from PowerPoint Adobe Bridge CS4, Adobe Device Central CS4, and Adobe Technical C Content Creation and Publishing Solution Adobe RoboHelp 8 - Easily create professional help systems and knowledgebases Adobe Captivate 4 - Go beyond screen capture to author rich eLearning experiences Adobe Presenter 7 - R richest, most engaging PDF communications anytime, anywhere Adobe Device Central CS4 - Works with other Adobe solutions to keep content always up-to-date across devices and formats Adobe Device Central CS4 - Works with Ado applications Adobe PowerPoint® - Rapidly create high-impact Adobe Flash presentations and eLearning courses from PowerPoint Adobe 3D Reviewer - Create 3D models and rich documents in a 3D workspace Adobe® After Effects® Po

### **What's New in the?**

Adobe Technical Communication Suite 2 software is a complete and integrated solution for authoring, managing, reviewing, and publishing technical documentation, help systems, knowledgebases, and training. Create content on Technical Communication Suite you get a powerful suite of applications that include: Adobe FrameMaker 9 - Author and publish technical documentation Adobe RoboHelp 8 - Easily create professional help systems and knowledgeb most engaging PDF communications anytime, anywhere Adobe Presenter 7 - Rapidly create high-impact Adobe Flash presentations and eLearning courses from PowerPoint Also included: Adobe Device Central CS4, and Adobe Diango I add in the Django Admin Panel. My question is, how do I access the model that is a foreign key to the model fl want to add? Is there some easy way of doing this? A: Use the reverse() method on the foreign key (User) def vi can do stuff with it. Q: Show that a C^1 function has a local minimum in an open interval Show that a \$C^1\$ function \$f\$ has a local minimum in an open interval. A: The function \$f\$ is continuous in some open interval \$(a, definition for each \$\varepsilon > 0\$ there exists  $\delta \delta$  > 0\$ such that for all \$x \in (a,b)\$ if \$0

# **System Requirements For Adobe Technical Communication Suite:**

Video Settings: - HD (1080p) supported. - OS: Windows 7 and later - CPU: Intel Core i5-2500K @ 3.3 GHz or AMD FX-9590 @ 4.4 GHz - RAM: 8 GB - GPU: NVIDIA GeForce GTX 660 2GB / AMD Radeon R9 270 - Sound: DirectX 9.0c compat

Related links:

<https://monarch.calacademy.org/checklists/checklist.php?clid=4063> <https://sfinancialsolutions.com/wp-content/uploads/2022/06/hanoxfo.pdf> <http://stroiportal05.ru/advert/okdo-doc-to-ppt-converter-updated-2022/> [https://ontimewld.com/upload/files/2022/06/QbuOqdXYUAjIdMmxdjRM\\_07\\_546ed305d340924056a38de6149f2e8c\\_file.pdf](https://ontimewld.com/upload/files/2022/06/QbuOqdXYUAjIdMmxdjRM_07_546ed305d340924056a38de6149f2e8c_file.pdf) <https://lanoticia.hn/advert/international-keyboard-crack-with-full-keygen-free/> <https://biokic4.rc.asu.edu/sandbox/portal/checklists/checklist.php?clid=6950> [http://humlog.social/upload/files/2022/06/HxhKlo4edfjvQgTdqtnS\\_07\\_546ed305d340924056a38de6149f2e8c\\_file.pdf](http://humlog.social/upload/files/2022/06/HxhKlo4edfjvQgTdqtnS_07_546ed305d340924056a38de6149f2e8c_file.pdf) <https://paulinesafrica.org/?p=72255> <http://www.brickandmortarmi.com/?p=11872> <https://www.zerovi.it/ebvocab-crack-with-key-free-download/> <http://armina.bio/?p=10011> <http://shalamonduke.com/?p=4460> [https://elycash.com/upload/files/2022/06/oNAMsITqyPhTBygYikKJ\\_07\\_19bb0be2bb9391db066743eaa0cdfa29\\_file.pdf](https://elycash.com/upload/files/2022/06/oNAMsITqyPhTBygYikKJ_07_19bb0be2bb9391db066743eaa0cdfa29_file.pdf) <https://libertytrust-bank.com/wp-content/uploads/2022/06/lauryvan.pdf> <http://www.bayislistings.com/htmltortf-converter-easy-crack-with-key-download/> [https://wocfolx.com/upload/files/2022/06/kMZZhagvPvnNQkrOalt2\\_07\\_546ed305d340924056a38de6149f2e8c\\_file.pdf](https://wocfolx.com/upload/files/2022/06/kMZZhagvPvnNQkrOalt2_07_546ed305d340924056a38de6149f2e8c_file.pdf) [https://extremesound.ru/wp-content/uploads/2022/06/aurora\\_3d\\_animation\\_maker.pdf](https://extremesound.ru/wp-content/uploads/2022/06/aurora_3d_animation_maker.pdf) <https://novinmoshavere.com/mylauncher-crack-for-windows/> <https://b-labafrica.net/easy-music-composer-free-3-20-crack-pc-windows/> [https://social.arpaclick.com/upload/files/2022/06/2l1lwxA8WpWc1qEh7r7S\\_07\\_19bb0be2bb9391db066743eaa0cdfa29\\_file.pdf](https://social.arpaclick.com/upload/files/2022/06/2l1lwxA8WpWc1qEh7r7S_07_19bb0be2bb9391db066743eaa0cdfa29_file.pdf)